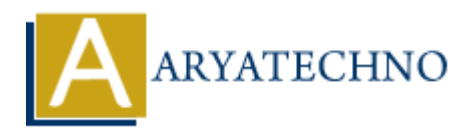

# **CSS Text Color**

# **Topics :** [CSS](https://www.aryatechno.com/category/7/css.html) **Written on** [March 18, 2021](https://www.aryatechno.com/page/css/97/css-text-color.html)

Text Color is used to set color of text using CSS. Text Color property is used to set the background color or the font color of an element.

The color of the text is defined by the CSS color property.

The default text color for a page can be defined in the body html element.

#### **Syntax:**

By Hex Code,

color: #660000;

By RGB,

color:rgb(255,0,0);

By color name,

color:green;

## **Example :**

```
<html>
<head>
     <title>Learn Css text color tutorials</title>
</head>
<body>
  \langle p \rangle style="color:blue">Learn Css text color tutorials by aryatechno\langle p \rangle</body>
$\dlt;$/html>on March 18, 2021<br>
or is used to set color of text using CSS. Text Color property is used to set the back<br>
the font color of an element.<br>
r of the text is defined by the CSS color property.<br>
uult text color for a page ca
```
## **Output :**

Learn Css text color tutorials by aryatechno

© Copyright **Aryatechno**. All Rights Reserved. Written tutorials and materials by [Aryatechno](https://www.aryatechno.com/)